# **redata-commons**

*Release v0.2.0*

**Chun Ly, UA Research Data Repository (ReDATA) Team**

**Jun 08, 2021**

### **CONTENTS:**

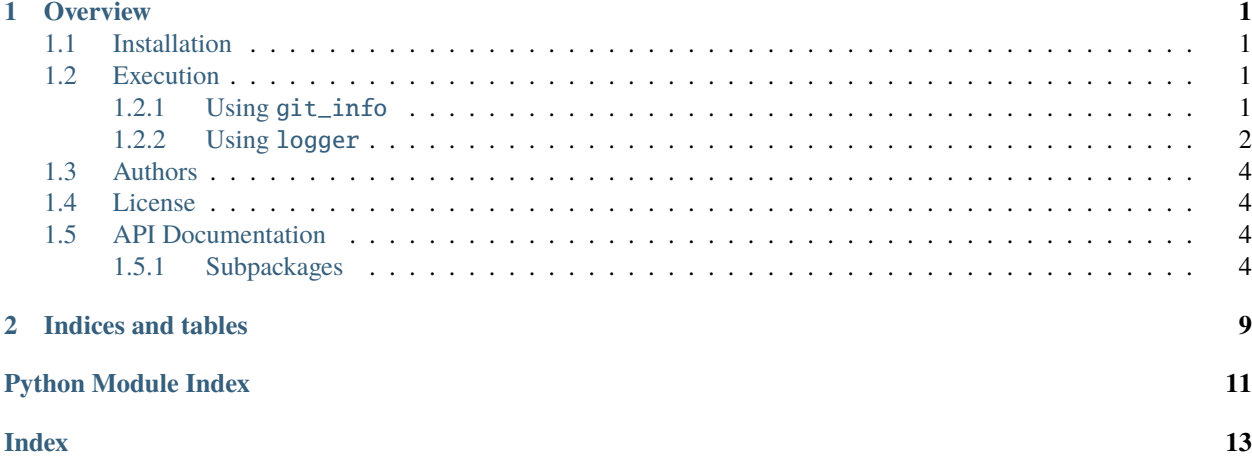

#### **CHAPTER**

### **ONE**

### **OVERVIEW**

<span id="page-4-0"></span>This repository contains commonly used codes by ReDATA software

The GitHub repository is available [here.](https://github.com/UAL-ODIS/redata-commons/)

**TL;DR**: The primary sub-package is commons. It includes a number of modules, such as:

- 1. git\_info
- 2. logger

### <span id="page-4-1"></span>**1.1 Installation**

From [PyPI:](https://pypi.org/project/redata/)

```
(venv) $ pip install redata
```
From [source:](https://github.com/UAL-ODIS/redata-commons/)

```
(venv) $ git clone git@github.com:UAL-ODIS/redata-commons.git
(venv) $ python setup.py install
```
### <span id="page-4-2"></span>**1.2 Execution**

### <span id="page-4-3"></span>**1.2.1 Using** git\_info

To use, there are a number of ways to import it the main class, GitInfo.

```
import redata
```

```
code_path = "/path/to/repo"
gi = redata.commons.git_info.GitInfo(code_path)
```
or

```
from redata.commons.git_info import GitInfo
```

```
code_path = "/path/to/repo"
gi = GitInfo(code_path)
```
#### <span id="page-5-0"></span>**1.2.2 Using** logger

There are a number of functions and classes available with logger:

- 1. LogClass: The main Logger object for stdout and file logging
- 2. LogCommons: Object that has methods to simplify repetitive logging
- 3. log\_stdout: Function for stdout logging
- 4. log\_setup: Function to set-up stdout and file logging. Call LogClass.get\_logger()
- 5. get\_user\_hostname: Function to retrieve system information (user, host, IP, OS)
- 6. get\_log\_file: Function to retrieve filenames for file logging
- 7. log\_settings: Function to log configuration settings. Only arguments specified through CLI arguments are shown
- 8. pandas\_write\_buffer: Function to write a prettified (i.e., Markdown) version of the table to log handler(s)

First you can either import logger via:

#### import redata

or

from redata.commons import logger

To construct a stdout and file logging object, the simplest approach is to use log\_setup():

```
from redata.commons import logger
log_dir = '/mnt/curation'
logfile_prefix = 'mylog'
log = logger.log_setup(log_dir, logfile_prefix)
log.info("print log message")
```
To only log to stdout, use log\_stdout():

```
from redata.commons import logger
```

```
log_s t d = logger.log_s t dout()log_std.info("print log message")
```
For simplicity, LogCommons simplifies many of the calls in various scripts and modules:

```
from redata.commons import logger, git_info
log_dir = '/mnt/curation'
logfile\_prefix = 'mylog'log = logger.log_setup(log_dir, logfile_prefix)
code_path = "/path/to/repo"
gi = git_info.GitInfo(code_path)
lc = LogCommons(log, 'script_run', gi)
lc.script_start() # Starting log message
lc.script_sys_info() # Retrieves user and hostname metadata and write to log
```
(continues on next page)

(continued from previous page)

```
lc.script_end() # End of script
lc.log_permission() # Change permission of log file to read and write for creator and␣
\rightarrowgroup
```
To retrieve the full path of the file log, use get\_log\_file():

```
from redata.commons import logger
log\_dir = \frac{1}{\text{mnt/curation}}logfile_prefix = 'mylog'
log = logger.log_setup(log_dir, logfile_prefix)
for handler in log.handlers:
```
log\_file = logger.get\_log\_file(handler)

To retrieve system (OS, IP) and user information, use get\_user\_hostname():

```
from redata.commons import logger
sys_info_dict = logger.get_user_hostname()
```
The log\_settings allows for explicit logging of input arguments to command-line scripts. The below example uses inputs specific to [ReQUIAM.](https://github.com/UAL-ODIS/ReQUIAM)

```
from redata.commons import logger
```

```
log_dir = '/mnt/curation'
logfile_prefix = 'mylog'
log = logger.log_setup(log\_dir, logfile_prefix)config_dict = \{'ldap_host': 'eds.iam.arizona.edu',
    'ldap_base_dn': 'dc=eds,dc=arizona,dc=edu',
    'ldap_user': 'figshare',
    'ldap_password': '***override***'
}
vargs = {'ldap_password': 'abcdef123456'}
protected_keys = ['ldap_password']
logger.log_settings(vargs, config_dict, protected_keys, log=log)
```
Finally, pandas\_write\_buffer is often used to provide pandas DataFrame in logs:

```
from redata.commons import logger
import pandas as pd
log\_dir = \frac{1}{\text{mnt/curation}}logfile\_prefix = 'mylog'log = logger.log_setup(log_dir, logfile_prefix)for handler in log.handlers:
    log_filename = logger.get_log_file(handler)
df = pd.read_csv('data.csv') # This is a dummy filename
logger.pandas_write_buffer(df, log_filename)
```
### <span id="page-7-6"></span><span id="page-7-0"></span>**1.3 Authors**

• Chun Ly, Ph.D. [\(@astrochun\)](http://www.github.com/astrochun) - [University of Arizona Libraries,](https://github.com/ualibraries) [Office of Digital Innovation and Stewardship](https://github.com/UAL-ODIS) See also the list of [contributors](https://github.com/UAL-ODIS/redata-commons/contributors) who participated in this project.

### <span id="page-7-1"></span>**1.4 License**

This project is licensed under the [MIT License](https://opensource.org/licenses/MIT) - see the [LICENSE](https://github.com/UAL-ODIS/redata-commons/blob/main/LICENSE) file for details.

### <span id="page-7-2"></span>**1.5 API Documentation**

#### <span id="page-7-3"></span>**1.5.1 Subpackages**

commons **sub-package**

**Submodules**

#### <span id="page-7-5"></span>git\_info **module**

<span id="page-7-4"></span>class redata.commons.git\_info.GitInfo(*input\_path*) Bases: object

Provides git repo information

Parameters input\_path (str) – Full path containing the .git contents

#### **Variables**

- input\_path Full path containing the .git contents
- head\_path Full path of the .git HEAD
- branch Active branch name
- commit Full hash
- short\_commit short hash commit

#### get\_active\_branch\_name()

Retrieve active branch name

**Return type** str

#### get\_latest\_commit()

Retrieve latest commit hash

**Return type** Tuple[str, str]

#### <span id="page-8-1"></span><span id="page-8-0"></span>logger **module**

```
class redata.commons.logger.LogClass(log_dir, logfile)
     Bases: object
```
Main class to log information to stdout and ASCII logfile

#### **Parameters**

- $\log_\pi \text{dir}(\text{str})$  Relative path for exported logfile directory
- logfile (str) Filename for exported log file

#### **Variables**

- LOG\_FILENAME Full path of log file
- file\_log\_level File log level: DEBUG

To use: log = LogClass(log\_dir, logfile).get\_logger()

#### get\_logger()

Primary method to retrieve stdout and ASCII file Logging object

class redata.commons.logger.LogCommons(*log*, *script\_name*, *gi*, *code\_name=''*, *version='0.4.1'*) Bases: object

Common methods used when logging

#### **Parameters**

- log (Logger) Logging object
- script\_name (str) Name of script for log messages
- $gi$  ( $GitInfo$ ) Object containing git info
- code\_name (str) Name of codebase/software (e.g., ReQUIAM, LD-Cool-P)
- version (str) Version of codebase/software. Default: Use redata's

#### **Variables**

- log Logging object
- script\_name Name of script for log messages
- gi Object containing git info
- code\_name Name of codebase/software (e.g., ReQUIAM, LD-Cool-P)
- version Version of codebase/software.
- start\_text Text for script start
- asterisk Parsing of start text as asterisks
- sys\_info System info dict

#### log\_permission()

Change permission for file logs

#### script\_end()

Log end of script

#### script\_start()

Log start of script

<span id="page-9-0"></span>script\_sys\_info() Log system info

redata.commons.logger.get\_log\_file(*log\_handler*) Get log file

**Parameters** log\_handler – Logger object

**Return log\_file** Full path of log file

**Return type** str

redata.commons.logger.get\_user\_hostname() Retrieve user, hostname, IP, and OS configurations

**Return type** dict

**Returns** sys\_info

redata.commons.logger.log\_settings(*vargs*, *config\_dict*, *protected\_keys*, *log=<Logger stdout\_logger (INFO)>*)

Log parsed arguments settings for scripts

#### **Parameters**

- vargs (dict) Parsed arguments
- config\_dict (dict) Contains configuration settings. See commons.dict\_load
- protected\_keys (list) list of private arguments to print unset or set status
- $log (Logger) LogClass$

#### **Return type** int

**Returns** Number of errors with credentials

redata.commons.logger.log\_setup(*log\_dir*, *logfile\_prefix*) Create Logger object (log) for stdout and file logging

#### **Parameters**

- log\_dir (str) Directory for logs
- logfile\_prefix  $(str) Log file prefix$

**Return type** Logger

**Returns** Logger object

redata.commons.logger.log\_stdout() Stdout logger

#### **Return type** Logger

#### **Returns** log

redata.commons.logger.pandas\_write\_buffer(*df*, *log\_filename*) Write pandas content via to\_markdown() to log\_filename

#### **Parameters**

- **df** (DataFrame) DataFrame to write to buffer
- log\_filename (str) Full path for log file

#### <span id="page-10-2"></span><span id="page-10-1"></span><span id="page-10-0"></span>**Module contents**

### **CHAPTER**

**TWO**

## **INDICES AND TABLES**

- <span id="page-12-0"></span>• genindex
- modindex
- search

### **PYTHON MODULE INDEX**

<span id="page-14-0"></span>r

redata, [7](#page-10-0) redata.commons, [7](#page-10-1) redata.commons.git\_info, [4](#page-7-5) redata.commons.logger,  $5$ 

### **INDEX**

### <span id="page-16-0"></span>G

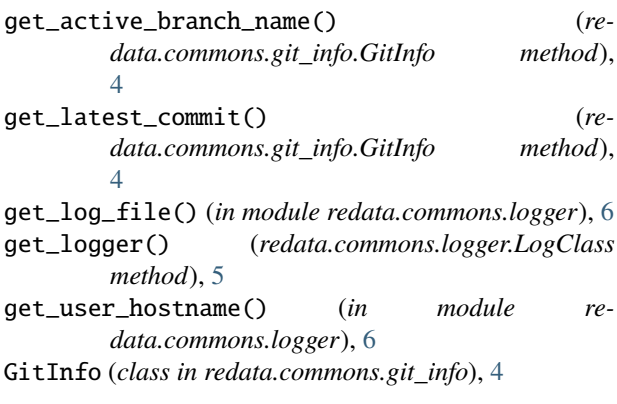

### L

log\_permission() (*redata.commons.logger.LogCommons method*), [5](#page-8-1) log\_settings() (*in module redata.commons.logger*), [6](#page-9-0) log\_setup() (*in module redata.commons.logger*), [6](#page-9-0) log\_stdout() (*in module redata.commons.logger*), [6](#page-9-0) LogClass (*class in redata.commons.logger*), [5](#page-8-1) LogCommons (*class in redata.commons.logger*), [5](#page-8-1)

### M

```
module
    redata, 7
    redata.commons, 7
    redata.commons.git_info, 4
    redata.commons.logger, 5
```
### P

pandas\_write\_buffer() (*in module redata.commons.logger*), [6](#page-9-0)

### R

redata module, [7](#page-10-2) redata.commons module, [7](#page-10-2) redata.commons.git\_info module, [4](#page-7-6)

#### redata.commons.logger module, [5](#page-8-1)

### S

- script\_end() (*redata.commons.logger.LogCommons method*), [5](#page-8-1)
- script\_start() (*redata.commons.logger.LogCommons method*), [5](#page-8-1)
- script\_sys\_info() (*redata.commons.logger.LogCommons method*), [5](#page-8-1)